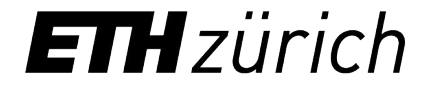

# Building User-Friendly Rust Verification Tools

Federico Poli

[federico.poli@inf.ethz.ch](mailto:federico.poli@inf.ethz.ch)

@ Rust Verification Workshop 2024

#### Translation-based automated verifiers

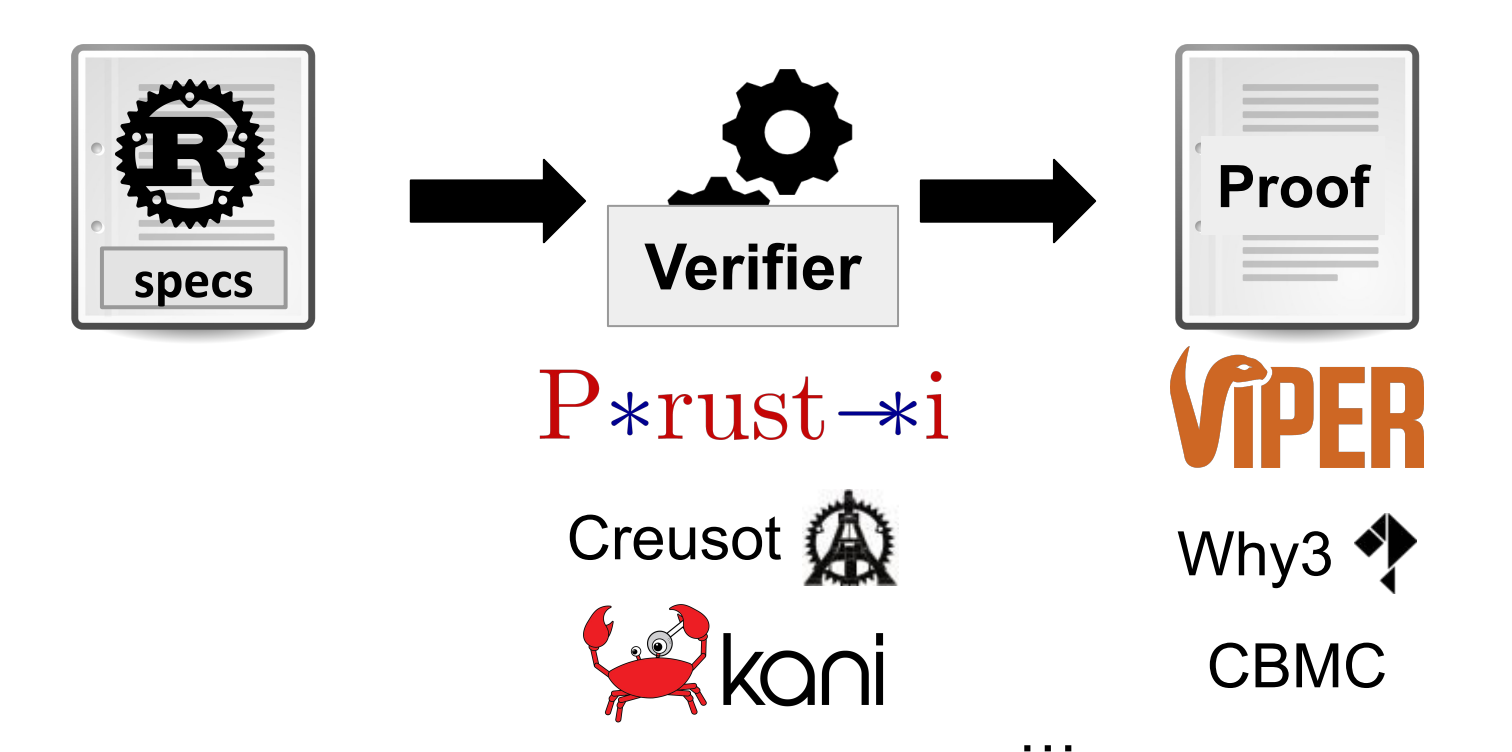

#### Verification user experience

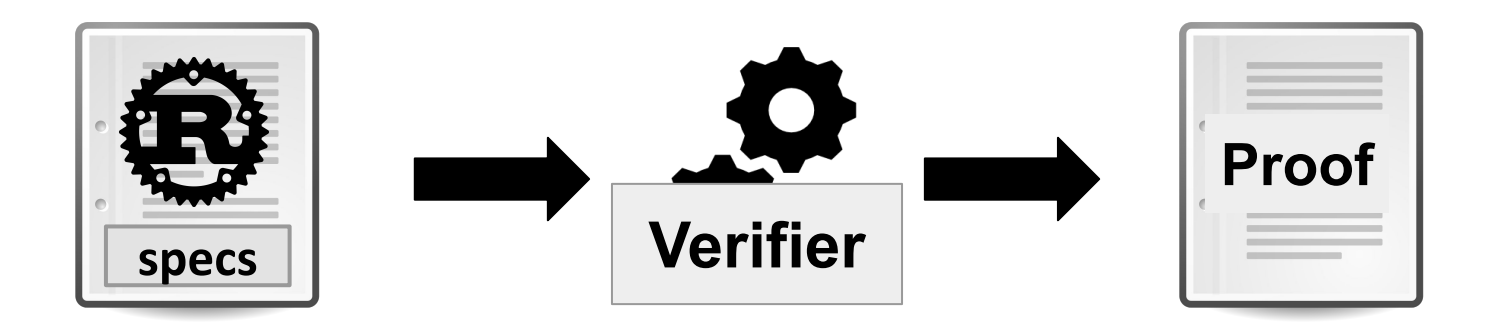

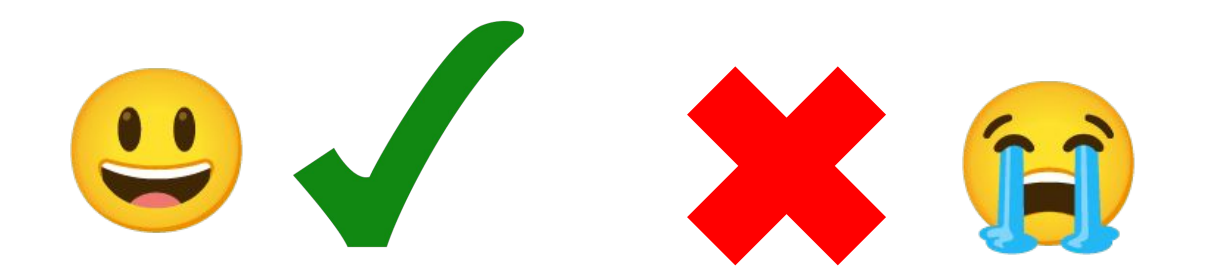

#### Verification user experience

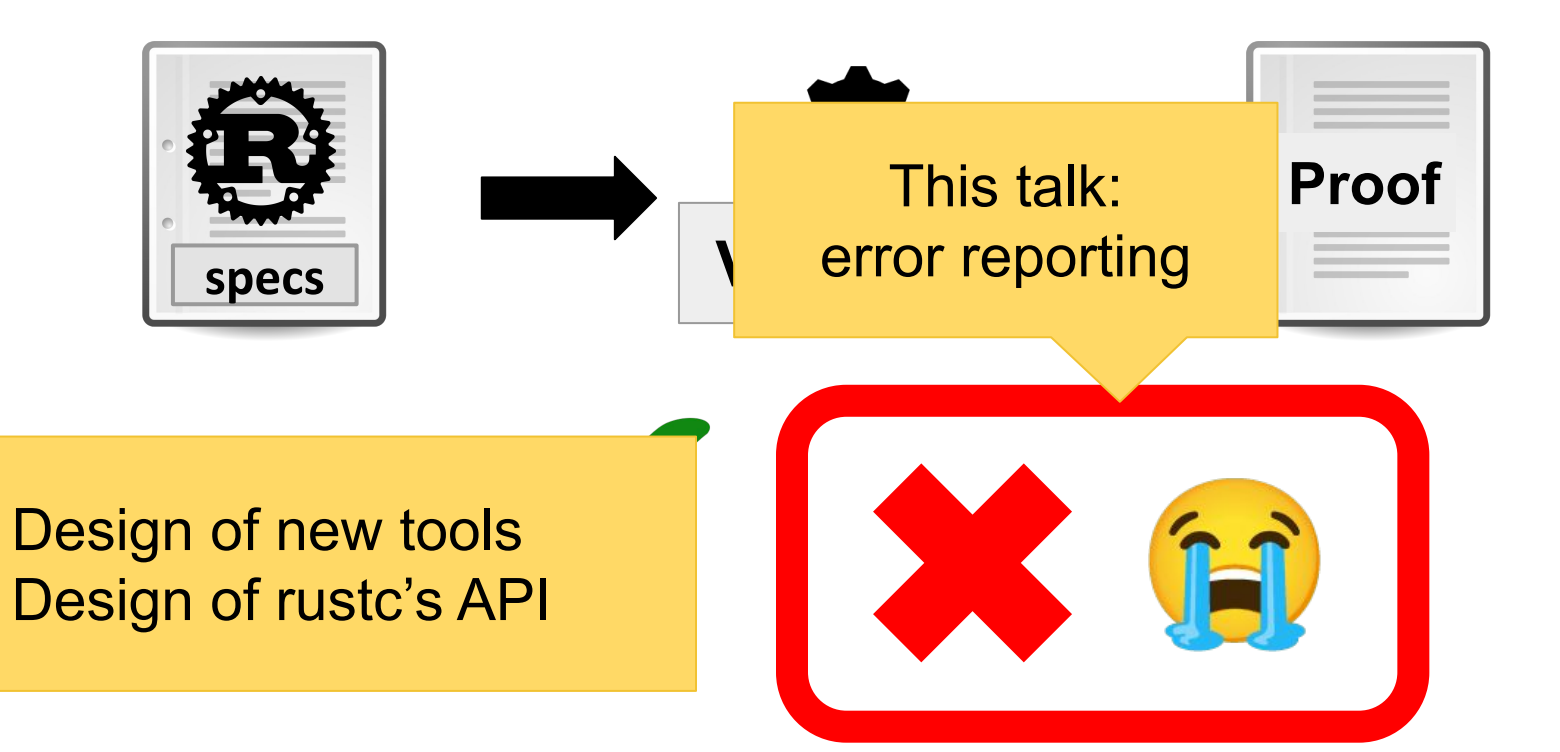

User-friendly error reporting: Proof-level?

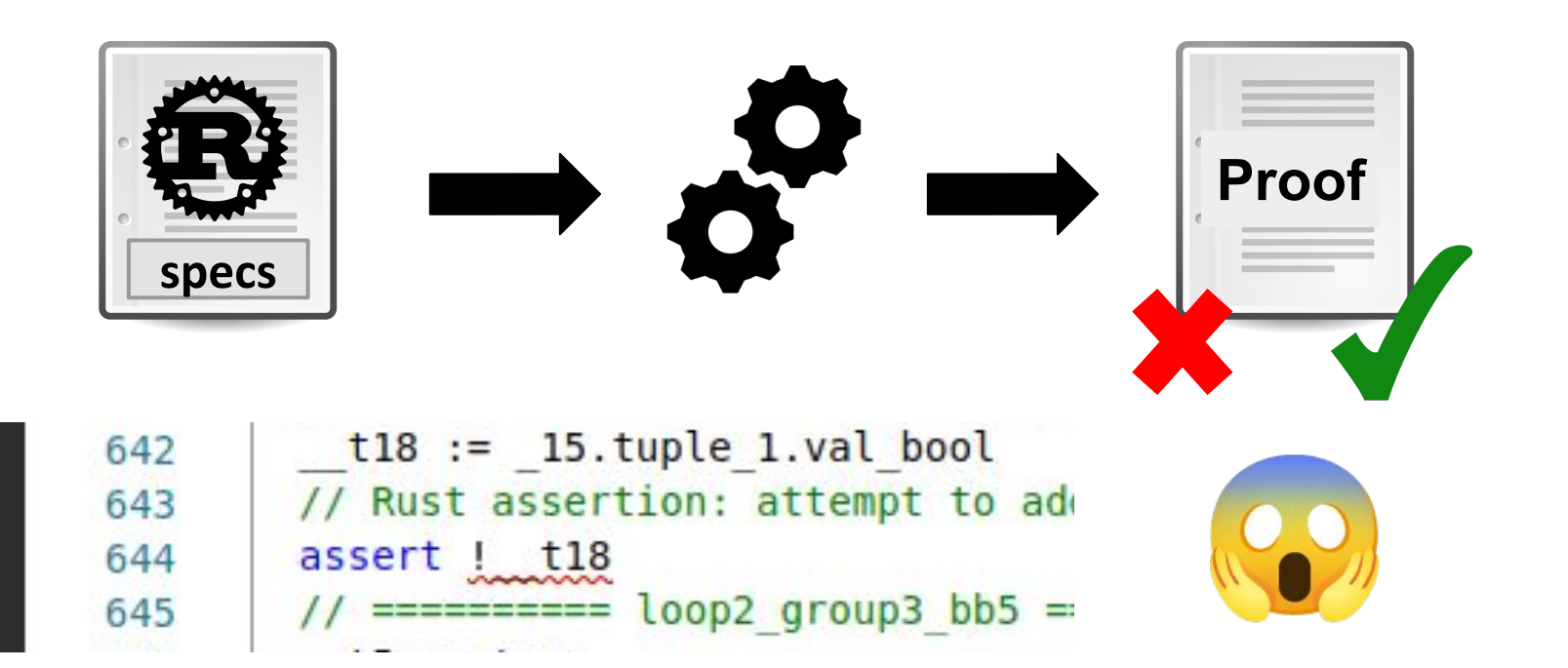

User-friendly error reporting: Source-level

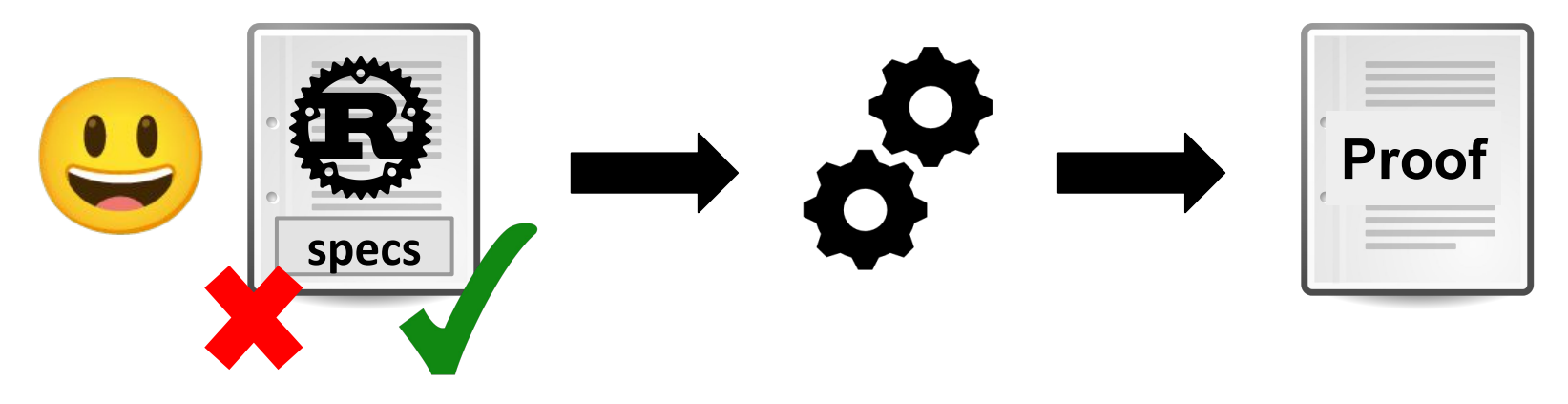

#### let  $mid = (low + high) / 2;$  $\overline{\phantom{0}}$

[Prusti: verification error] assertion might fail with "attempt to add with overflow"

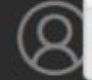

View Problem (Alt+F8) Quick Fix... (Ctrl+.)

User-friendly error reporting: Source-level

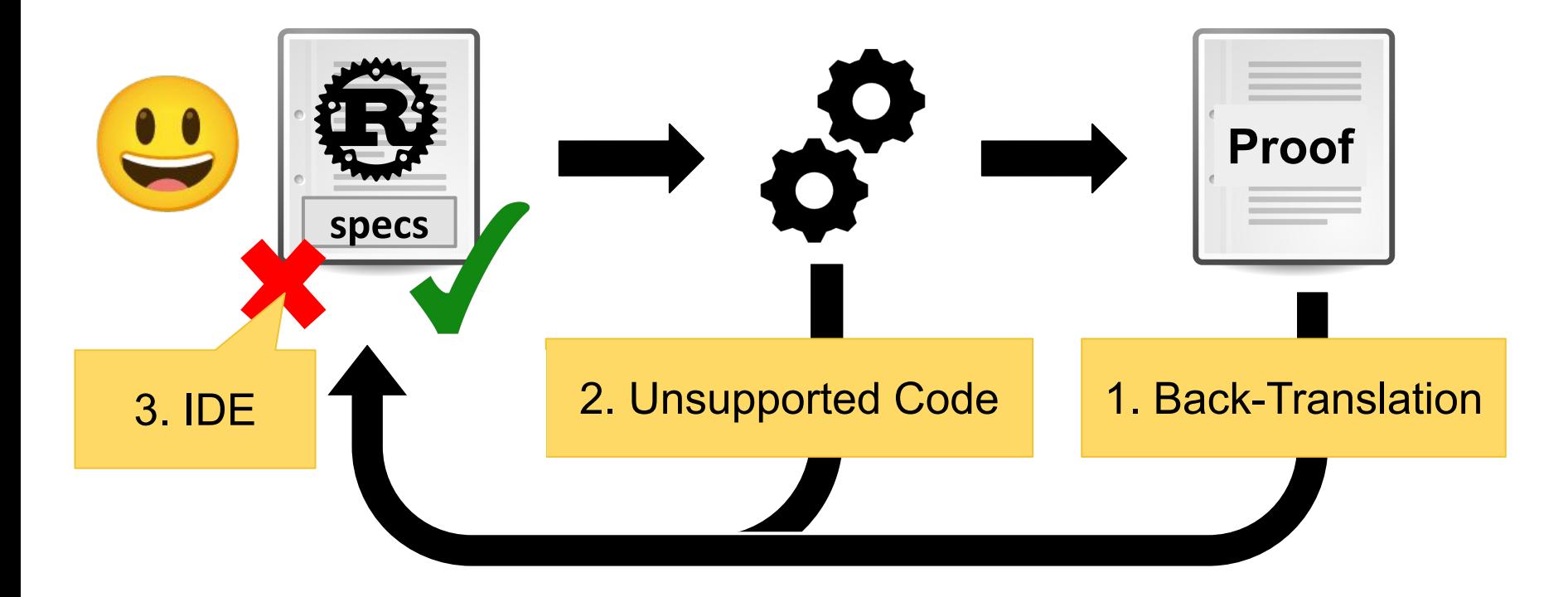

#### **Overview**

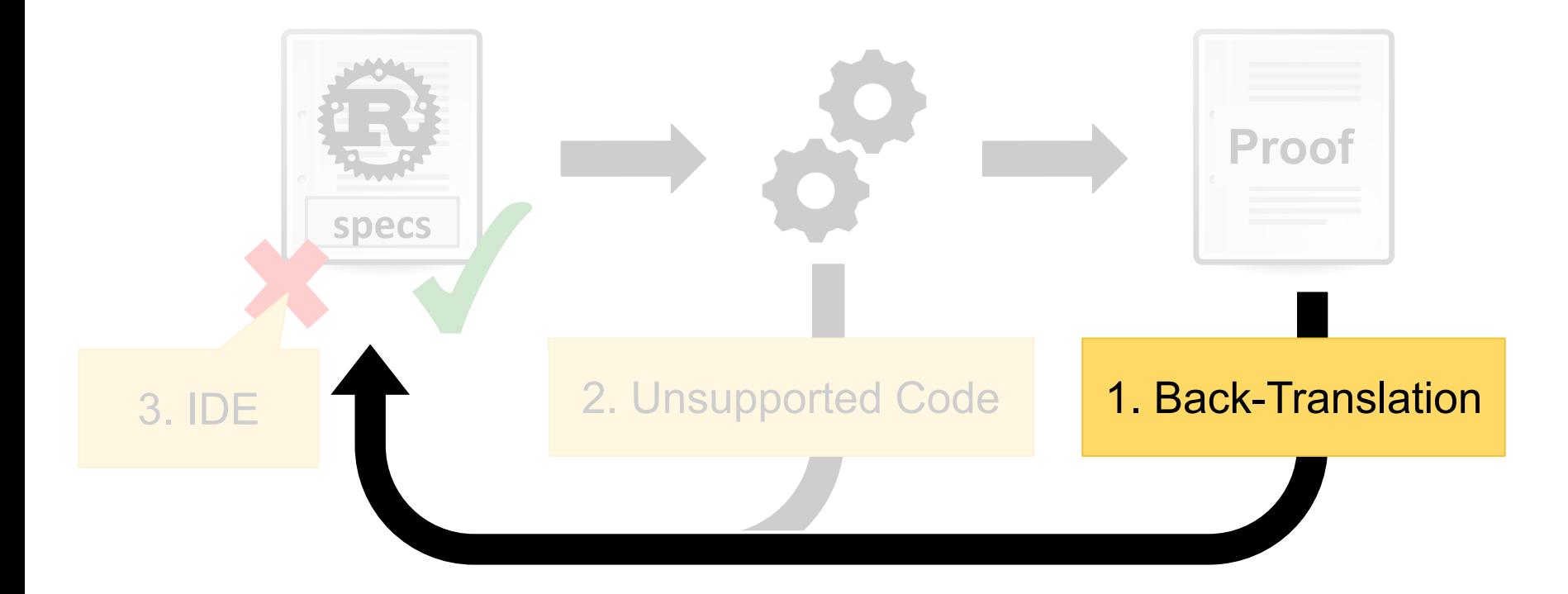

#### Back-translation

Rust Proof Error ???ш ■

#### Back-translation

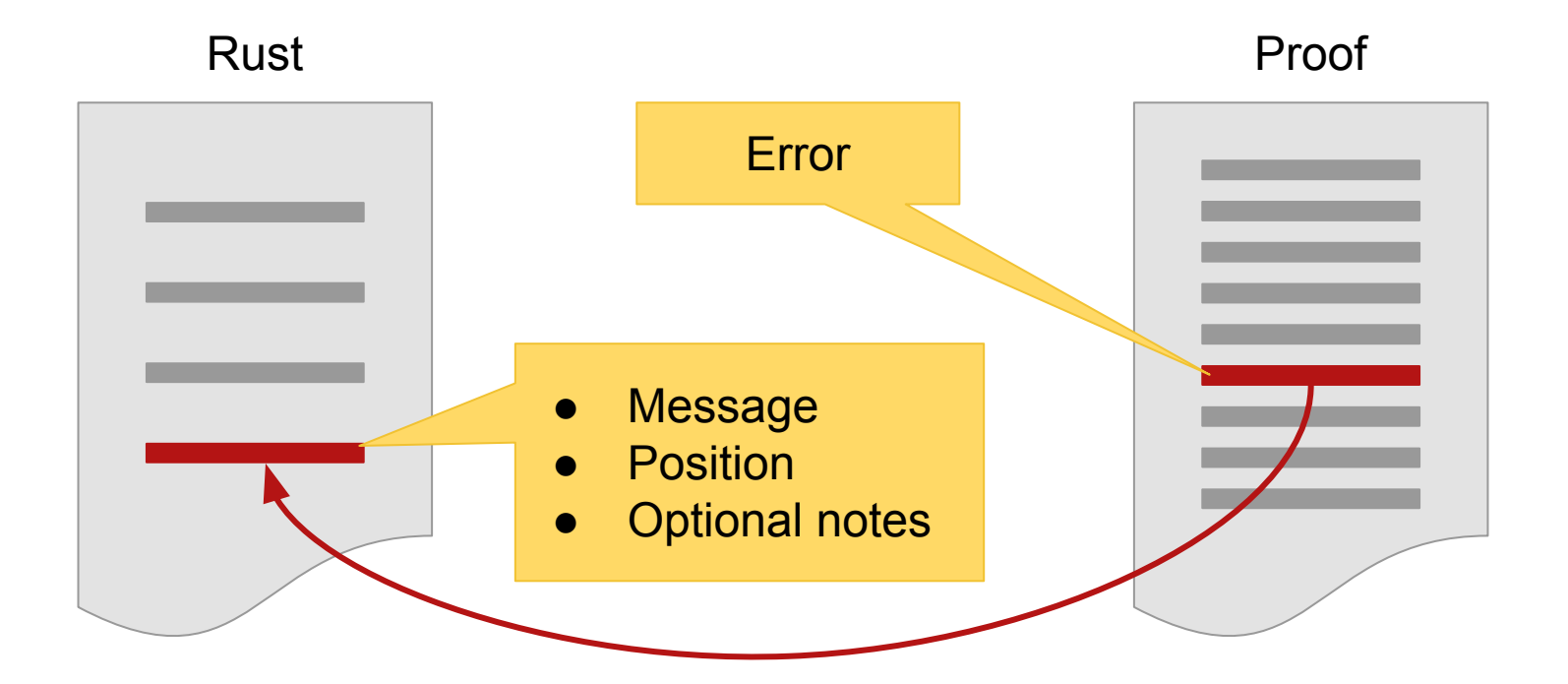

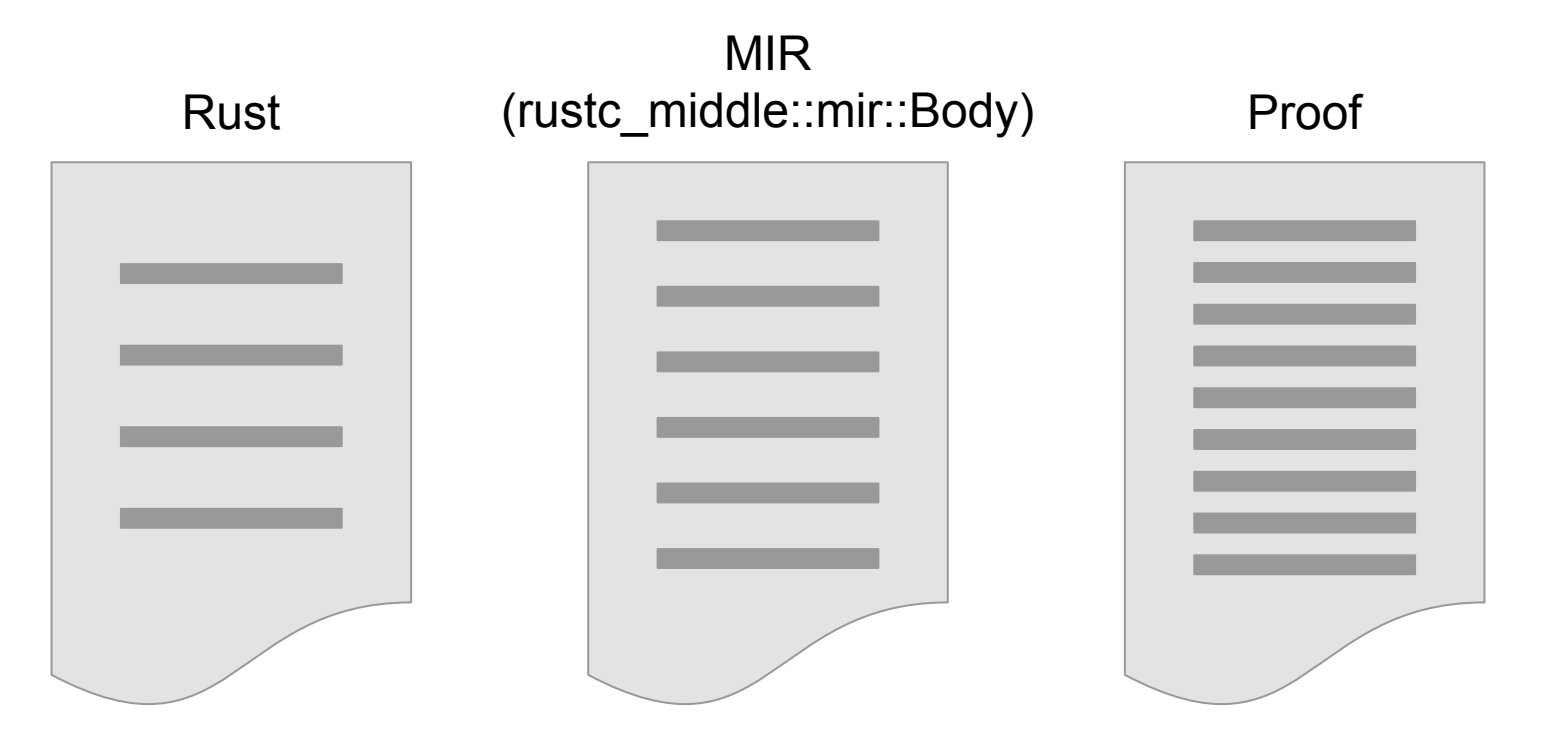

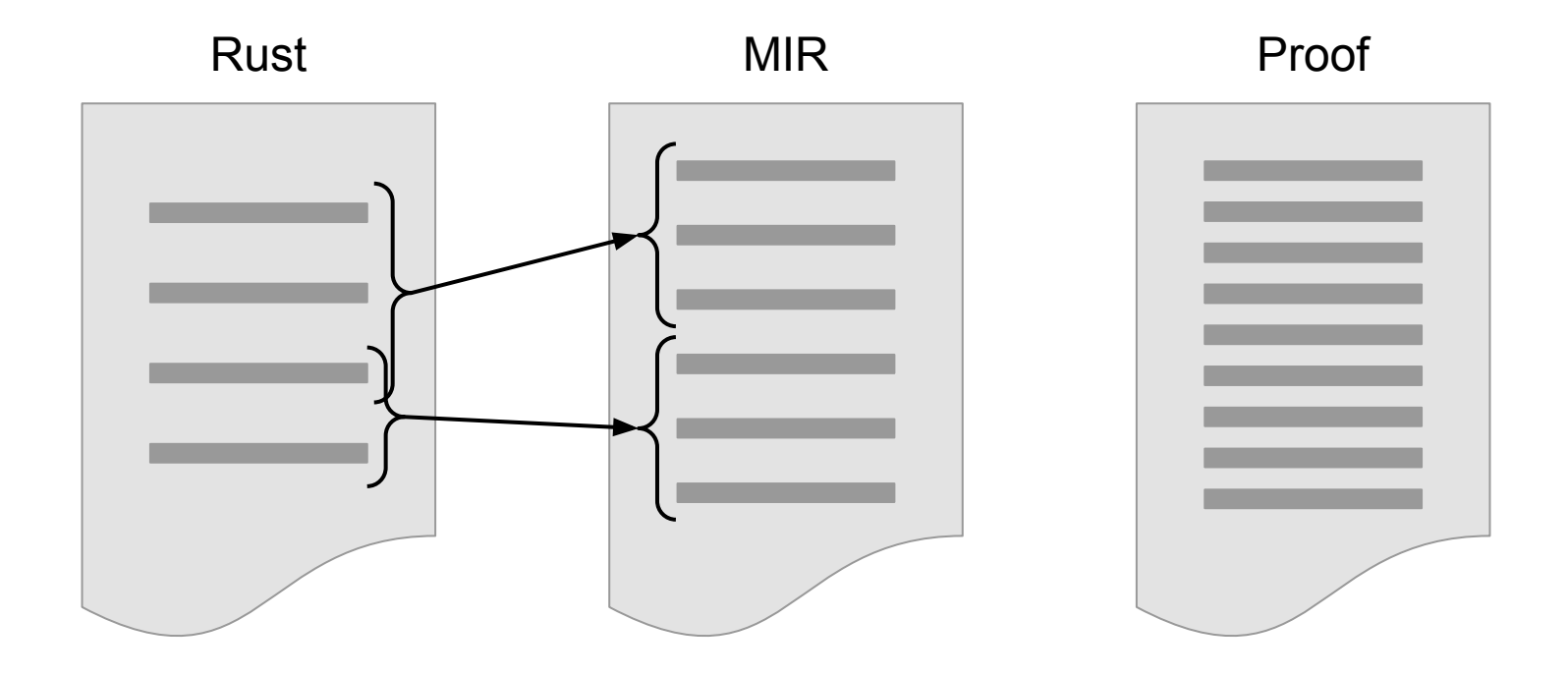

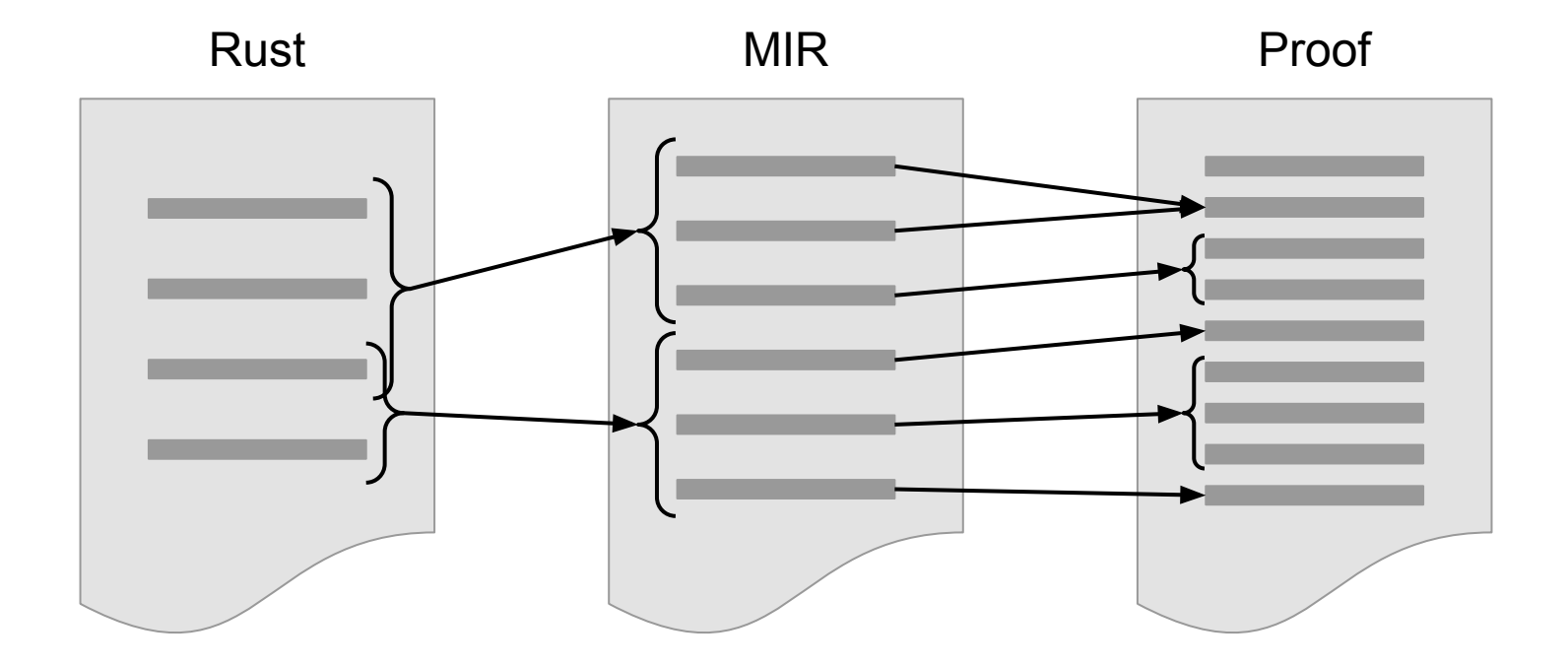

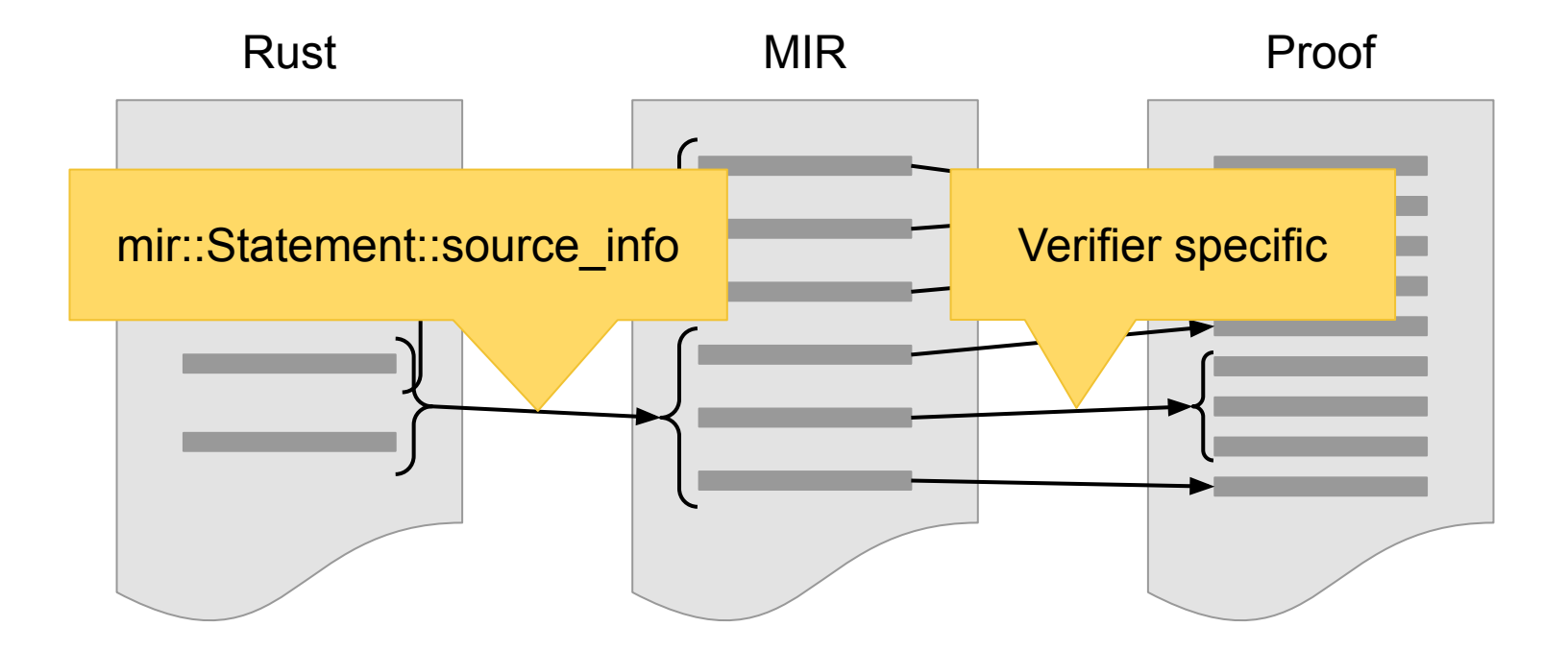

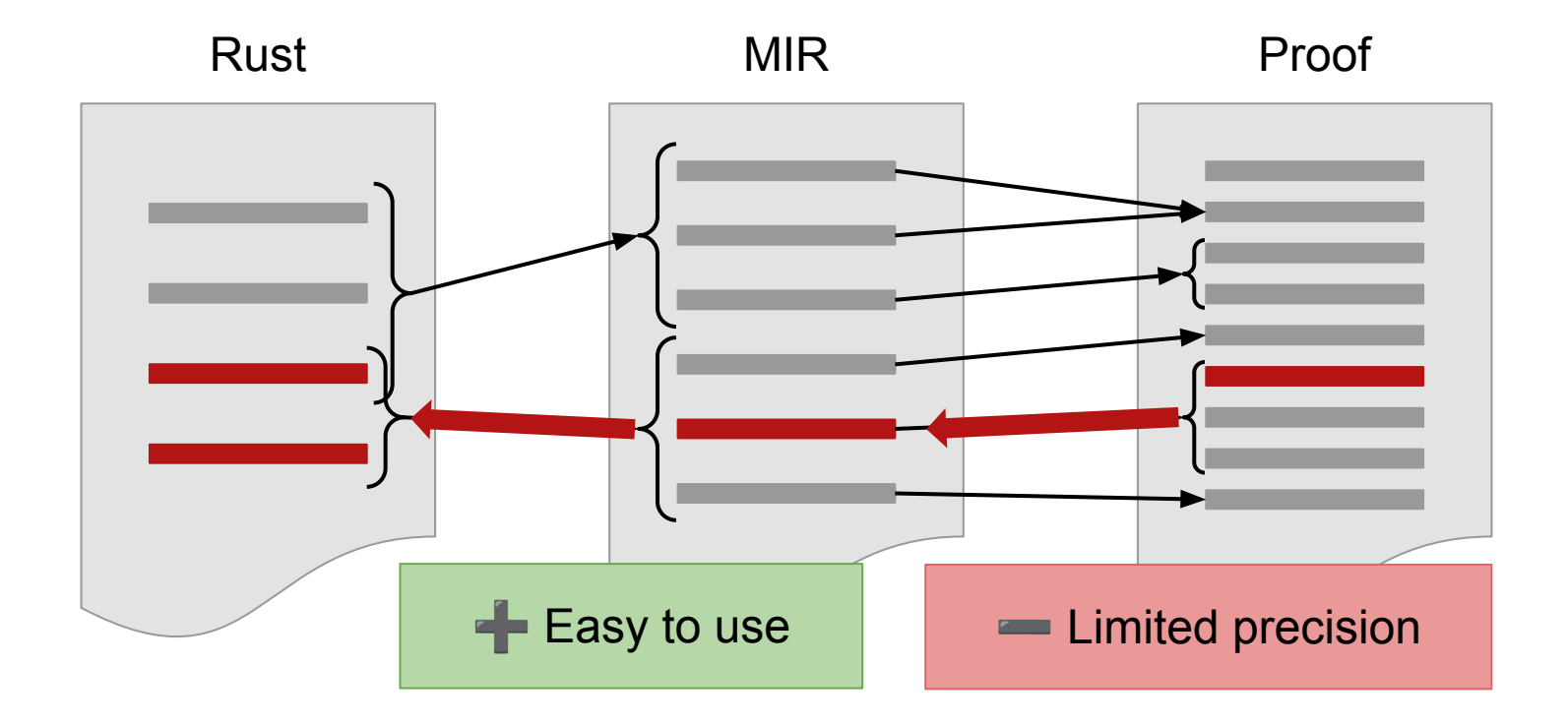

#### Limitations of MIR-based positions

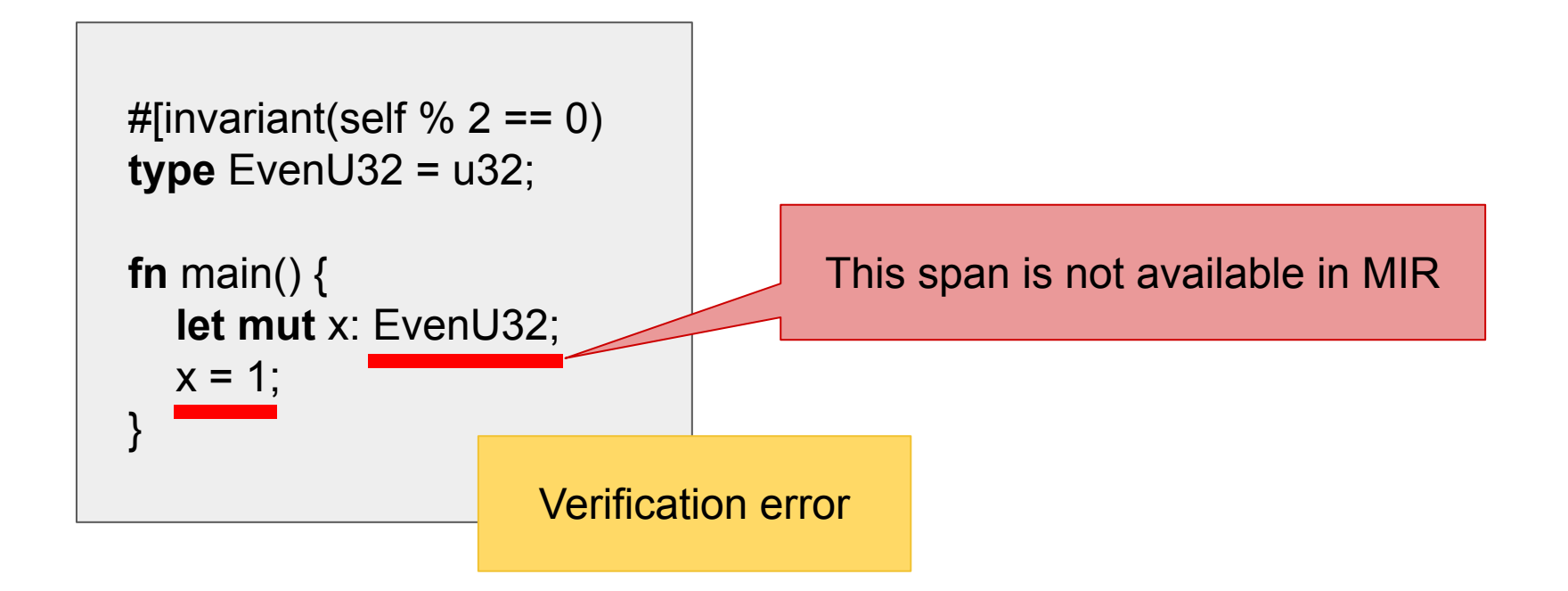

#### Solution #1: HIR-based positions

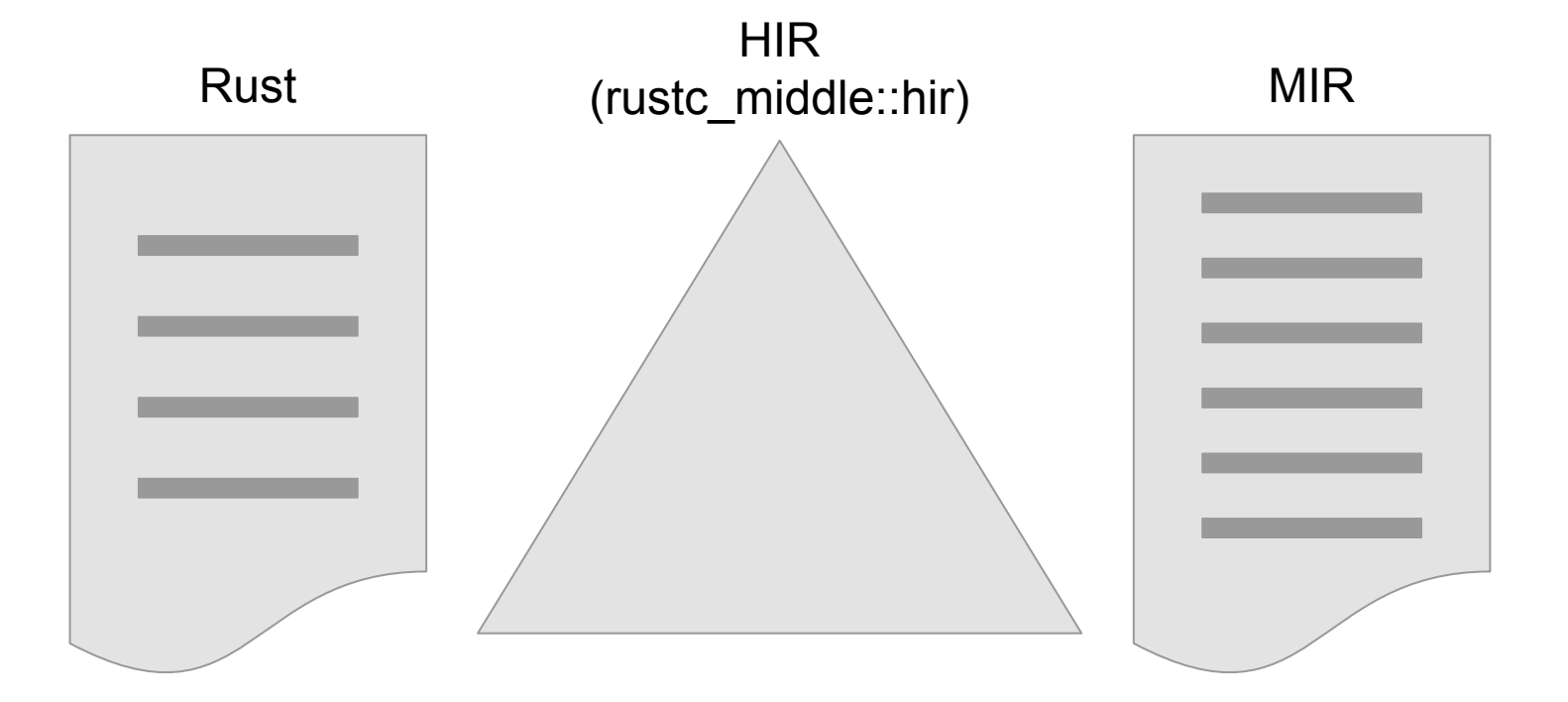

#### Solution #1: HIR-based positions

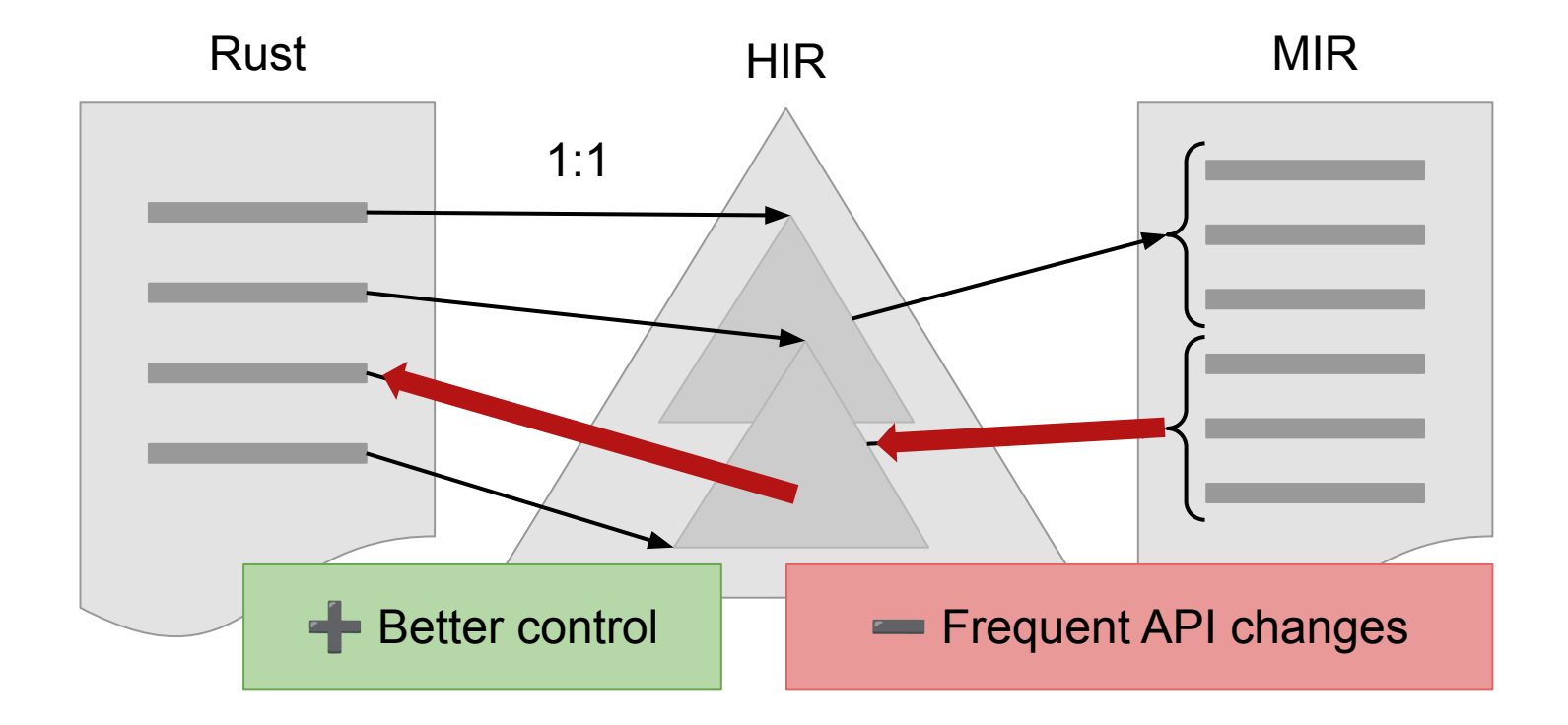

#### Solution #2: Macro-based parsing

![](_page_18_Figure_1.jpeg)

#### **Overview**

![](_page_19_Figure_1.jpeg)

#### Usually Unsupported

![](_page_20_Figure_1.jpeg)

#### What else could be unsupported?

#### Strangest Rust: CFG

![](_page_21_Figure_1.jpeg)

![](_page_21_Figure_2.jpeg)

### Strangest Rust: Types

![](_page_22_Figure_1.jpeg)

```
E.g., unsound naive axioms:
           discriminant: Instance \rightarrow N
discriminant(x) \in { v.discr for v \in variants(x) }
                   variants(x) = \emptyset
```
#### Strangest Rust: Types

![](_page_23_Figure_1.jpeg)

#### Level 1: Just Panic!

panic!(..), assert!(..), unreachable!(..), …

![](_page_24_Picture_2.jpeg)

![](_page_24_Picture_3.jpeg)

#### Level 2: Set an ICE Message

rustc\_driver\_impl::install\_ice\_hook(..)

![](_page_25_Figure_2.jpeg)

[https://doc.rust-lang.org/nightly/nightly-rustc/rustc\\_driver\\_impl/fn.install\\_ice\\_hook.html](https://doc.rust-lang.org/nightly/nightly-rustc/rustc_driver_impl/fn.install_ice_hook.html)

### Level 3: Emit Rustc's Diagnostics

rustc\_errors::DiagCtxt

![](_page_26_Figure_2.jpeg)

![](_page_26_Picture_5.jpeg)

#### **Overview**

![](_page_27_Figure_1.jpeg)

#### Errors in JSON format

cargo prusti

error: [Prusti: verification error] the asserted expression mig  $\rightarrow$  test.rs:2:5 assert!(false); **AAAAAAAAAAAAAA** 

#### Errors in JSON format

#### cargo prusti **--message-format=json**

Existing tools understand this

 $\mathcal{E}$  "message":"[Prusti: verification error] the asserted expression might not hold","code":null,"level":"error","spans":[{"file name":"test.rs","byte sta rt":16,"byte end":30,"line start":2,"line end":2,"column start":5,"column e nd":19,"is primary":true,"text":[{"text":" assert!(false);","highlight s |tart":5,"highlight end":19}],"label":null,"suggested replacement":null,"sug |gestion\_applicability":null,"expansion":{"span":{"file\_name":"test.rs","byt  $e$  start":16,"byte end":30,"line start":2,"line end":2,"column start":5,"col umn end":19,"is primary":false,"text":[{"text":" assert!(false);","highl |ight start":5,"highlight end":19}],"label":null,"suggested replacement":nul  $\left| 1, \right|$  suggestion applicability":null,"expansion":null},"macro decl name":"asse rt!","def site span":{"file name":"/home/fpoli/.rustup/toolchains/nightly-2 IDE integration #1: (Mis)Use Rust-Analyzer

![](_page_30_Figure_1.jpeg)

Settings:

{ "rust-analyzer.check.overrideCommand": [ "/path/to/cargo-prusti", "--quiet", "--workspace", "**--message-format=json**", ], }

### IDE integration #1: (Mis)Use Rust-Analyzer

![](_page_31_Figure_1.jpeg)

### IDE integration #2: Parsing Rustc's JSON Diagnostics

![](_page_32_Figure_1.jpeg)

## IDE integration #2: Parsing Rustc's JSON Diagnostics

![](_page_33_Figure_1.jpeg)

### IDE integration #3: Language Server Protocol

![](_page_34_Figure_1.jpeg)

### Thank you!

#### $\mathscr Q$  [github.com/viperproject/prusti-dev](https://github.com/viperproject/prusti-dev)

![](_page_35_Figure_2.jpeg)

## Backup Slides

#### Error reporting with counterexamples

![](_page_37_Figure_1.jpeg)